### 7 советов как продвигать свой бизнес в YouTube в ТОП

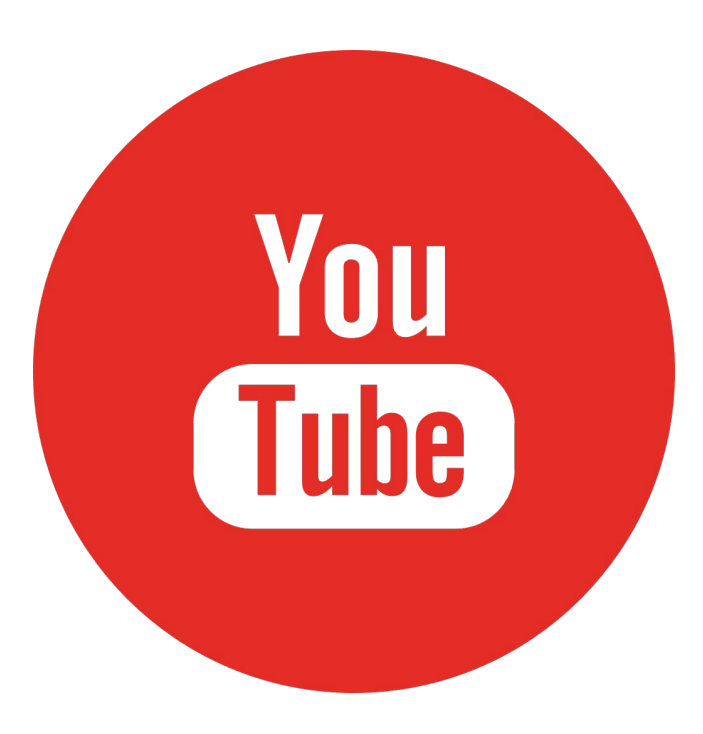

## Путь клиента

1. Ищет товар или услугу.

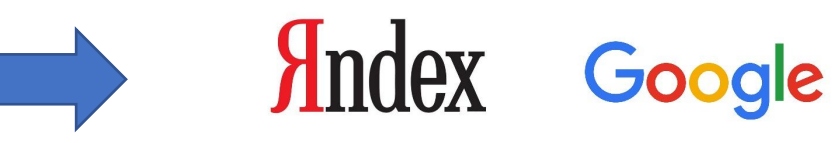

2. Ищет ответы на свои вопросы, если не понятен товар/услуга или хочет понять как выбрать нужное и не ошибиться, как пользоваться, эксплуатировать, монтировать и т.д. Смотрит ролики в Ютубе на эту тему.

3. Идет в поисковики и ищет конкретные товары/услуги.

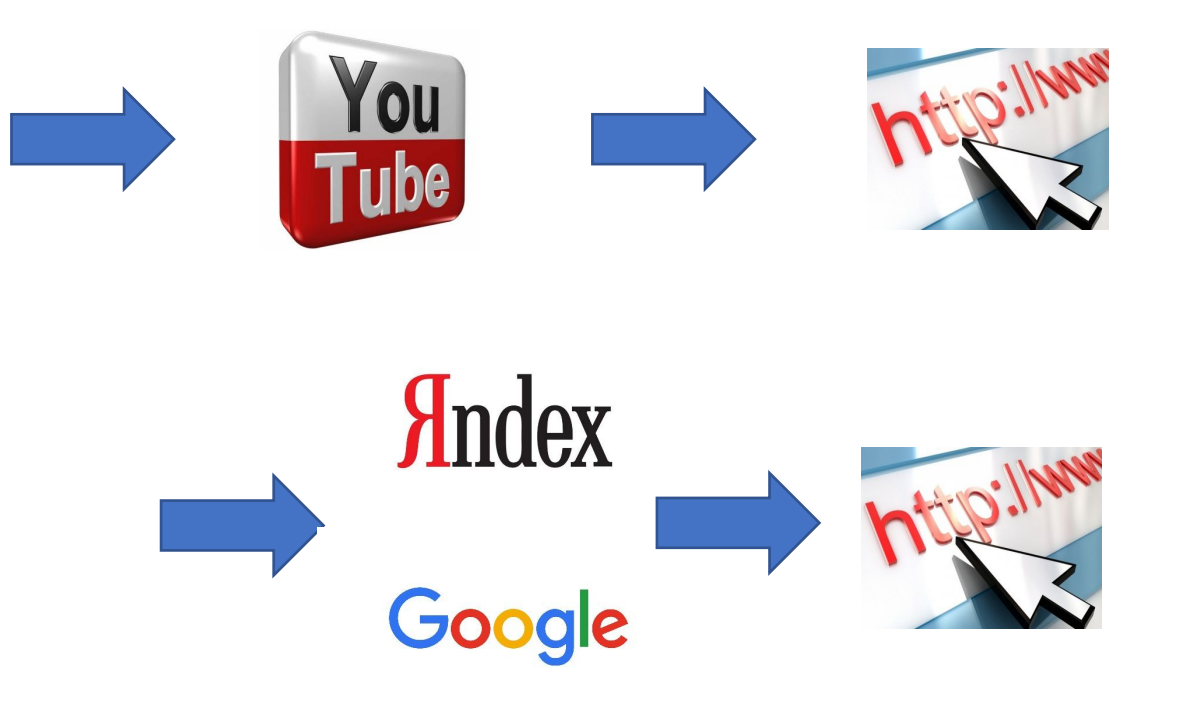

#### **Ютуб не продает на прямую. Он помогает принять решение о покупке того или иного товара или услуги. Найти ответ на вопрос/проблему.**

### Какое видео снимать для своей ниши и с каким посылом?

Информационное видео: видеобзоры, тесты, отзывы, видеоинструкции, советы, техники, фишки, обучалки, личная история и т.д.

Снимаем видеоответы, помогаем людям определиться с выбором, показываем экспертность в теме, решить проблему и т.д.

КАКОЙ… КАК … ЗАЧЕМ … ЧТО …

**Задание:** Выписать 5-10-15 ключевых запросов и снять под них видео

#### На какую аудиторию рассчитано ваше видео?

**От этого будет зависеть ЧТО будет рассказано и КАК будет рассказано**

**Пример:**

**1. КАК настроить рекламу в Яндекс Директ**

**2. ЧТО такое Яндекс Директ. Как получать новых клиентов из Директа для своего бизнеса**

#### Алгоритм подготовки, публикации, оптимизации и вывода видео в ТОП по SEO

**Главный вопрос:** По каким ключевым запросам я хочу вывести свое видео в ТОП?

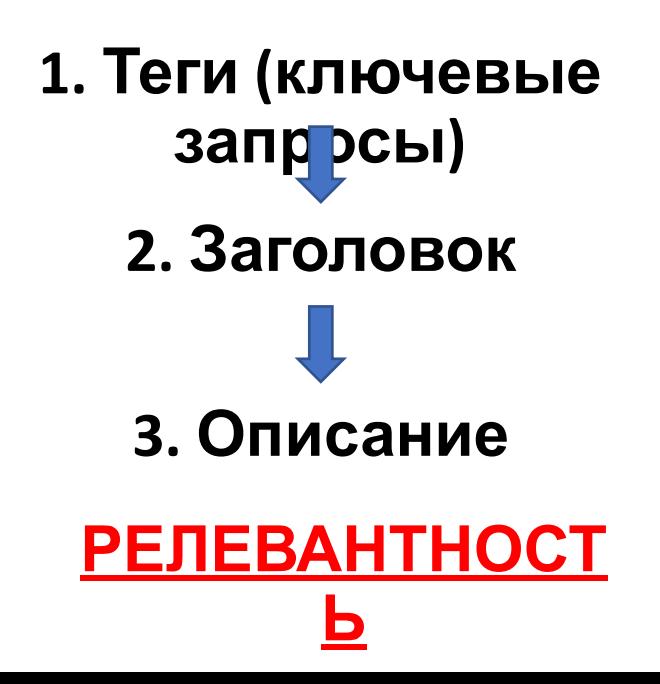

## 1. Ключевые запросы

#### **Собираем ключевые запросы по теме вашего**

#### **видео**

**1. Wordstat Yandex**

**2. Google Keyword planner**

**3. VidIQ**

**4. Подсказка**

**YouTube Начните вводить предполагаемое слово, YouTube сам предложит варианты ключевых**

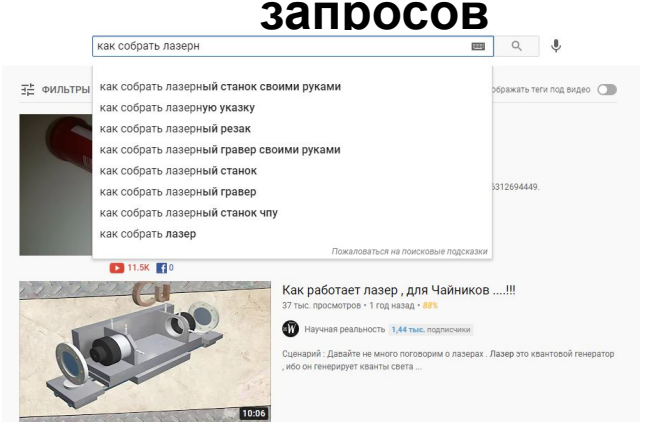

**Задание:** Выписать ключевые запросы по которым нужно вывести свое видео в ТОП

## 2. Заголовок видео

**Заголовок делаем по ключевому запросу.**

**Он должен привлекать внимание и не вводить в заблуждение.**

**Хорошо работает заголовок в котором есть цифры.**

**Так же кроме основного ключевика (ключевиков) можно добавлять «брендирующий» ключевик**

**Заголовок видео на Ютуб = название видеофайла + заполняем в свойствах файла (вкладка «Подробно») название, теги, комментарии и т.д.** 

**Заголовок видео на Ютуб = название превью**

# 3. Описание

**Правильное подробное описание включающее ключевые запросы (теги) положительно влияет на ранжирование**

#### **видео.**

Первые 3 строчки описания отражаются под видео в поиске и в соцсетях, поэтому в начале описания обязательно добавляем ключевые слова (можно скопировать заголовок видео) и ссылку на целевую страницу. **Добавляем в описание:**

- ссылку на загруженное видео
- плейлисты
- связанные по тематике видео с вашего канала
- ссылку на ваш канал
- транскрибацию вашего видео (если видео короткое)
- хэштеги
- разметку по времени ключевых тем

# 4. Теги и субтитры

**Добавление субтитров положительно влияет на поисковую оптимизацию ваших видео а так же делает удобнее просмотр для пользователей, которые смотрят видео без звука.**

Для удобства и скорости оформления субтитров можно использовать транскрибацию вашего видео (в случае если видео короткое)

#### 5. Подсказки и конечная заставка

Навигация при помощи **подсказок** - эффективная возможность вовлечь зрителя в просмотр других видео на вашем канале или пригласить его на ваш сайт

**Конечная заставка** – важный элемент в оптимизации ваших видео, который позволяет предложить вашим зрителям посмотреть другие видео или подписаться на ваш канал при помощи интерактивного слайда

#### **Призыв к действию:**

Важно в каждом видео проговаривать чтобы зрители подписывались на ваш канал, ставили лайки если видео было полезным/понравилось.

Можно оформить конечный призыв в виде готового скрипта со всплывающими анимационными иконками «Подпишись на канал»*,* «Ставь лайк»*,* «Звони в колокольчик» и т.д.

#### 6. Офер в закрепленном комментарии

Офер в закрепленном комментарии позволяет сделать **призыв к целевому действию**, которое вы хотите получить от зрителя

Если офер предполагает переход на сайт, желательно оформить ссылку на сайт в виде короткой ссылки с «зашитой» ЮТМ-меткой для дальнейшей аналитики.

**Компоновщик utm-меток:** https://utmurl.ru/

# 7. Превью видео

Яркая и релевантная заставка помогает привлечь внимание зрителя, чтобы он выбрал именно ваше видео среди остальных.

#### Используйте **привлекательную контрастную картинку** и делайте читабельный

### **крупный текст**,

чтобы увеличить кликабельность вашего видео. **Примечание:** Интро для видео желательно не делать длинным (2-3- секунды) или вообще можно обойтись без него.